https://www.100test.com/kao\_ti2020/240/2021\_2022\_\_E4\_B8\_8A\_ E6\_B5\_B707\_E5\_B9\_c67\_240963.htm 注意事项: 1、为使您顺

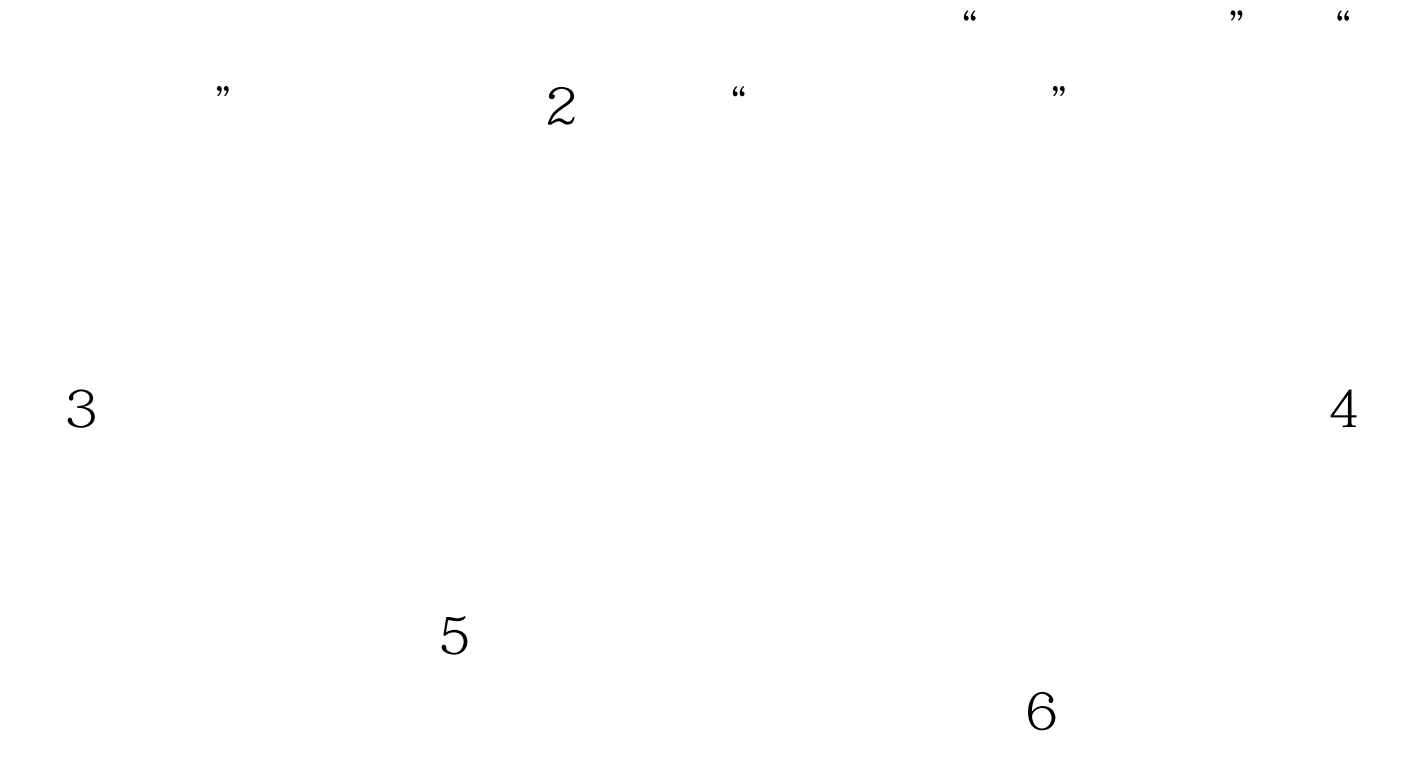

 $100Test$ www.100test.com